Ув. студенты! Ознакомиться с лекционным материалом и ответить на контрольные вопросы письменно. Ответы на контрольные вопросы

предоставить до **17.02** на электронный адрес преподавателя

### [vika-lnr@mail.ru](mailto:vika-lnr@mail.ru)

Если возникнут вопросы обращаться по телефону 072-106-54-33

# **ЛЕКЦИЯ**

# **Тема: Чертеж как документ ЕСКД**

Цель: изучение документации ЕСКД

- 1 Изображения виды, разрезы, сечения
- 2 Выносные элементы

### *Список использованных источников:*

- 1 Боголюбов С.К. Индивидуальные задания по курсу черчения. М: Высшая школа, 1983.
- 2 Дружинин Н.С. Выполнение чертежей по ЕСКД. М: Машиностроение, 1975
- 3 Градиль В.П. Справочник по ЕСКД . Харьков; Прапор, 1988
- 4 Единая система конструкторской документации . М: Издательство стандартов, 1985

## **1 Изображения – виды, разрезы, сечения**

#### **Сечения**

Кроме видов и разрезов, на рабочих чертежах часто применяют сечения. С их помощью выявляют поперечную форму детали в том или другом месте. Сущность способа сечений наглядно представлена на рис. Для выяснения поперечной формы и глубины шпоночной канавки валик условно рассекают плоскостью, перпендикулярной к его оси. Эту плоскость с полученным на ней изображением фигуры сечения отделяют от предмета, поворачивают в положение, параллельное плоскости проекций, и изображают на свободном месте поля чертежа.

 *Сечением называют изображение, полученное при мысленном пересечении предмета одной или несколькими плоскостями.* В сечении показывают лишь то, что получается в секущей плоскости. Часть предмета, находящуюся за этой плоскостью, в сечении не изображают.

Для получения сечения нужно:

а) в определенном месте детали провести секущую плоскость;

**б)** фигуру, полученную в сечении, повернуть в положение, параллельное плоскости проекций;

в) на свободном поле чертежа вычертить сечение и, в случае необходимости, оформить его надписью.

Сечение, как и разрез, — изображение условное. Условность заключается, во-первых, в том, что секущую плоскость проводят мысленно, а во-вторых,— в том, что фигура, образованная в сечении, отдельно от предмета не существует: ее мысленно отрывают и изображают на свободном поле чертежа.

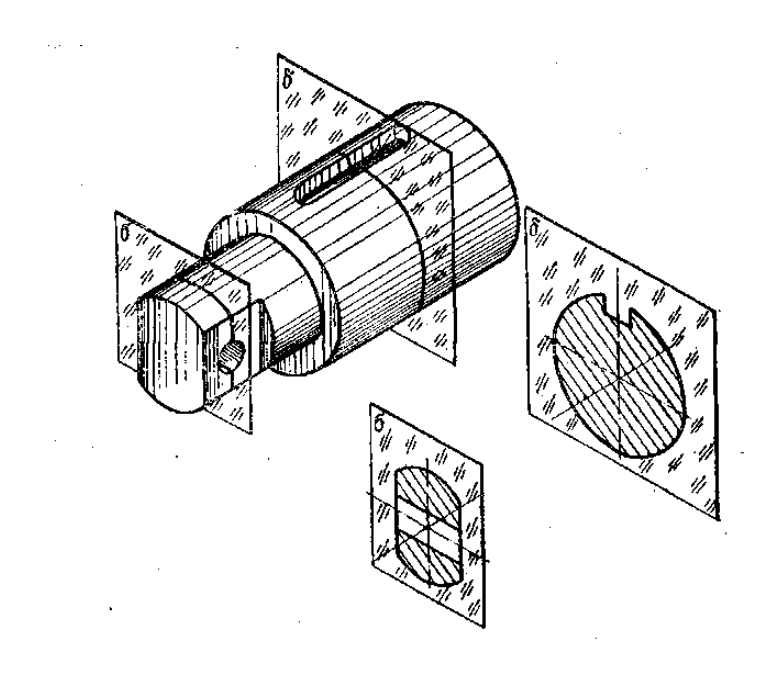

Рисунок 8.14 – Получение сечения

Сечения разделяют на входящие в состав разреза и существующие как самостоятельные изображения. Последние, в свою очередь, разделяются на вынесенные и наложенные. *Сечение называют вынесенным, если оно выполнено отдельно от основного изображения.* Вынесенные сечения обводят сплошной основной линией и заштриховывают под углом 45° к основной надписи чертежа. Правила выполнения и обозначения линии сечения, т. е. следа секущей плоскости, те же, что и для разрезов .

Рассмотрим некоторые случаи выполнения вынесенных сечений:

1. Сечение представляет собой симметричную фигуру, размещенную на продолжении следа секущей плоскости. В этом случае линию сечения, совпадающую с осью симметрии самого сечения, изображают тонкой штрихпунктирной линией без обозначения буквами и стрелками*.* Так же выполняют симметричные сечения, располагаемые в разрыве между частями самого изображения .

2. Сечение представляет собой симметричную фигуру, размещенную на свободном поле чертежа. В этом случае линию сечения обозначают и само сечение надписывают .

3.Сечение представляет собой несимметричную фигуру. В этом случае линию сечения обозначают и сечение надписывают. Если же несимметричное сечение располагают в разрыве между частями изображения, то линию сечения со стрелками проводят, но буквами ее не обозначают и сечение не надписывают.

*Сечение называют наложенным, если оно размещено на изображении предмета.* Наложенные сечения обводят тонкой сплошной линией и заштриховывают под углом 45° к основной надписи чертежа. Буквенных обозначений на наложенных сечениях не пишут, а линию сечения со стрелками указывают лишь тогда, когда форма этих сечений несимметрична.

Вынесенные сечения по своему построению и расположению должны отвечать направлению, указанному стрелками. Разрешается располагать сечения на любом месте чертежа с поворотом изображения. В этих случаях к надписи добавляют слово «повернуто» .

Для нескольких одинаковых сечений, принадлежащих одному предмету, линии сечения обозначают одной буквой и вычерчивают лишь одно сечение. Если при этом секущие плоскости направлены под разными углами, то надпись «повернуто» не пишут. Если расположение одинаковых сечений определено изображением и размерами предмета, разрешается проводить лишь одну линию сечения, а в надписи указывать количество одинаковых сечений, например: « $A - A$  два сечения».

Направление секущей плоскости должно быть таким, чтобы получались только нормальные поперечные сечения . Если в связи с этим сечение выполняют двумя секущими плоскостями, то рекомендуется делать его не сплошным, а состоящим из отдельных частей.

Если секущая плоскость проходит через ось поверхности вращения, ограничивающей круглые отверстия и углубления (цилиндрические, конические, сферические), то контур такого углубления или отверстия указывают полностью, т. е. сечение выполняют по принципу разреза . Если секущая плоскость проходит через некруглое отверстие и сечение получается состоящим из отдельных, не связанных между собой частей, следует выполнять не сечение, а разрез.

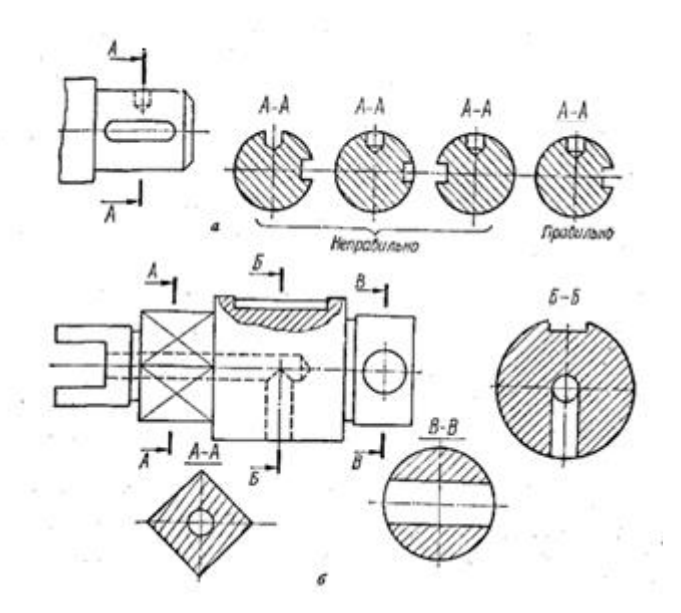

Рисунок 8.15 – Вынесенные сечения

#### **2 Выносные элементы**

 *Выносным элементом называется дополнительное изображение части предмета, выполненное в большем по сравнению с основным изображением масштабе.*

В виде выносных элементов показывают те части предмета или конструкции, которые требуют дополнительного пояснения формы, размеров и других данных, трудно воспринимаемых на основном изображении. Рекомендуется выполнять выносные элементы сложных контуров детали, проточек, галтелей, расточек, профилей специальных резьб, сварных и

паяных элементов и т. п.

Часть предмета, изображаемую в виде выносного элемента (рисунок 8.16, а) на основном изображении выделяют замкнутой тонкой сплошной линией в виде окружности, овала и т. п. От этой линии проводят линиювыноску, оканчивающуюся полочкой, на которой римской цифрой обозначают номер выносного элемента.

На изображении выносного элемента выделенную часть предмета изображают со всеми необходимыми подробностями и надписывают. Выносной элемент рекомендуется располагать по возможности ближе к изображаемой части предмета. Обратите внимание на то, что выносной элемент может отличаться от основного изображения. Например, изображение может быть видом, а выносной элемент — разрезом (рисунок 8.16, б) или наоборот.

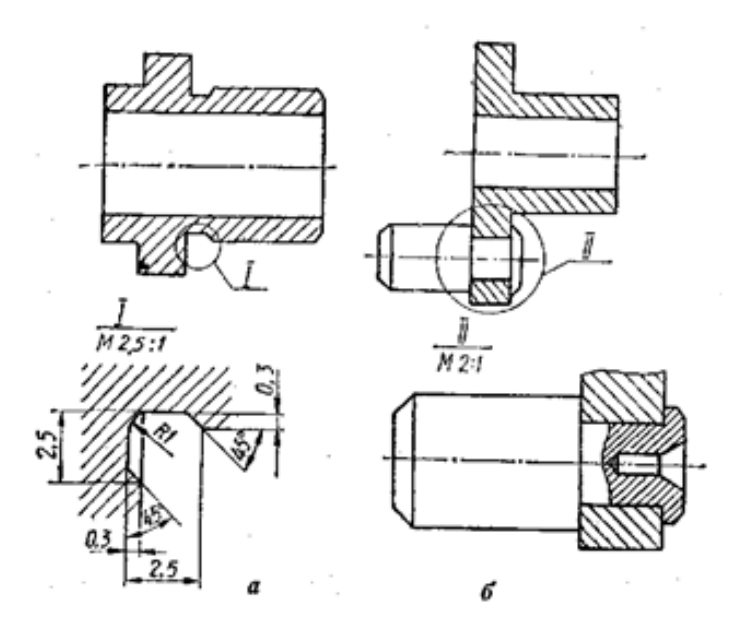

Рисунок 8.16 – Выносные элементы

# *Контрольные вопросы:*

- Какое изображение называют сечением
- В чем различие между разрезом и сечением?
- Что нужно для получения сечения
- Характеристика выносных элементов